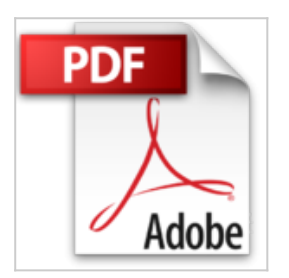

## **PowerPoint 2016 avec pack vidéo**

Michel Martin

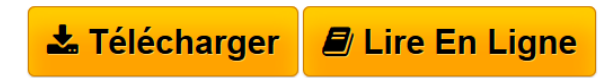

**PowerPoint 2016 avec pack vidéo** Michel Martin

**[Download](http://bookspofr.club/fr/read.php?id=B0196EYAJM&src=fbs)** [PowerPoint 2016 avec pack vidéo ...pdf](http://bookspofr.club/fr/read.php?id=B0196EYAJM&src=fbs)

**[Read Online](http://bookspofr.club/fr/read.php?id=B0196EYAJM&src=fbs)** [PowerPoint 2016 avec pack vidéo ...pdf](http://bookspofr.club/fr/read.php?id=B0196EYAJM&src=fbs)

## **PowerPoint 2016 avec pack vidéo**

Michel Martin

**PowerPoint 2016 avec pack vidéo** Michel Martin

Format: Ebook Kindle Présentation de l'éditeur Le plus de cet eBook

Avec cet eBook, profitez d'un bonus exceptionnel : tous les sujets sont accessibles sous la forme de vidéos en complément de l'eBook.

Les vidéos peuvent être affichées sur un ordinateur quelconque fonctionnant sous Windows, OSX ou Linux.

## Pourquoi cet eBook ?

Ecrit dans un langage clair et précis, cet eBook vous donne toutes les instructions nécessaires pour exploiter efficacement PowerPoint 2016, de sa prise en main à l'utilisation de ses fonctions avancées.

Peu importe si vous êtes débutant ou si vous avez déjà utilisé une version précédente de PowerPoint : vous trouverez dans ce manuel un ensemble de pratiques qui deviendront vite une seconde nature pour vous.

Voici quelques-uns des sujets traités :

Ajouter des objets aux diapositives

Appliquer des effets spéciaux aux images et aux vidéos

Comprendre et utiliser le masque des diapositives

Mise en forme globale ou spécialisée des diapositives

Convertir un tracé à main levée en une forme

Trouver facilement ce que vous recherchez dans le ruban

Effectuer des recherches dans Bing sans quitter PowerPoint

Coéditer une présentation

Personnaliser le ruban et la barre d'outils Accès rapide

Ajouter de nouvelles fonctionnalités dans PowerPoint

Plans conceptuels

Enfin, un manuel directement opérationnel !

Qui est l'auteur ?

Michel Martin est ingénieur en informatique, auteur de très nombreux ouvrages et MVP (*Microsoft Most Valuable Professional*) depuis 2004. Présentation de l'éditeur Le plus de cet eBook

Avec cet eBook, profitez d'un bonus exceptionnel : tous les sujets sont accessibles sous la forme de vidéos en complément de l'eBook.

Les vidéos peuvent être affichées sur un ordinateur quelconque fonctionnant sous Windows, OSX ou Linux.

Pourquoi cet eBook ?

Ecrit dans un langage clair et précis, cet eBook vous donne toutes les instructions nécessaires pour exploiter efficacement PowerPoint 2016, de sa prise en main à l'utilisation de ses fonctions avancées.

Peu importe si vous êtes débutant ou si vous avez déjà utilisé une version précédente de PowerPoint : vous trouverez dans ce manuel un ensemble de pratiques qui deviendront vite une seconde nature pour vous.

Voici quelques-uns des sujets traités :

Ajouter des objets aux diapositives

Appliquer des effets spéciaux aux images et aux vidéos

Comprendre et utiliser le masque des diapositives

Mise en forme globale ou spécialisée des diapositives

Convertir un tracé à main levée en une forme

Trouver facilement ce que vous recherchez dans le ruban

Effectuer des recherches dans Bing sans quitter PowerPoint

Coéditer une présentation

Personnaliser le ruban et la barre d'outils Accès rapide

Ajouter de nouvelles fonctionnalités dans PowerPoint

Plans conceptuels

Enfin, un manuel directement opérationnel !

Qui est l'auteur ?

Michel Martin est ingénieur en informatique, auteur de très nombreux ouvrages et MVP (*Microsoft Most Valuable Professional*) depuis 2004.

Download and Read Online PowerPoint 2016 avec pack vidéo Michel Martin #JSDMIWC9N1R

Lire PowerPoint 2016 avec pack vidéo par Michel Martin pour ebook en lignePowerPoint 2016 avec pack vidéo par Michel Martin Téléchargement gratuit de PDF, livres audio, livres à lire, bons livres à lire, livres bon marché, bons livres, livres en ligne, livres en ligne, revues de livres epub, lecture de livres en ligne, livres à lire en ligne, bibliothèque en ligne, bons livres à lire, PDF Les meilleurs livres à lire, les meilleurs livres pour lire les livres PowerPoint 2016 avec pack vidéo par Michel Martin à lire en ligne.Online PowerPoint 2016 avec pack vidéo par Michel Martin ebook Téléchargement PDFPowerPoint 2016 avec pack vidéo par Michel Martin DocPowerPoint 2016 avec pack vidéo par Michel Martin MobipocketPowerPoint 2016 avec pack vidéo par Michel Martin EPub

**JSDMIWC9N1RJSDMIWC9N1RJSDMIWC9N1R**